1529: Machine Learning in Bioinformatics (Spring 2017)

HMM for modeling aligned multiple sequences: <a href="mailto:phylo-HMM">phylo-HMM</a> & multivariate HMM

Yuzhen Ye School of Informatics and Computing Indiana University, Bloomington Spring 2017

#### Content

- Consideration of two aligned sequences
  - TWINSCAN
- Generalization to approaches for modeling multiple, aligned sequences
- Phylo-HMM
  - Definition of phylo-HMM
  - Pruning algorithm for calculating the probability of a column (of the multiple alignment) given a phylogenetic model
- Multivariate HMM

# TWINSCAN model for gene finding in human and mouse genomes

- TWINSCAN is an augmented version of the GHMM used in Genscan.
- Input: syntenic regions in human and mouse genome
  - assumption: the gene structure (exon/intron boundaries) is conserved in these two genomes, and the conserved boundaries are aligned precisely in the pairwise genome alignment
- Output: the annotation of gene structure

#### TWINSCAN model

Why using multiple sequences?

1)multiple sequences gives strong signal (e.g. if a sequence profile of a splicing site is preserved, it is more likely to be a true splicing site); and more importantly,

2)the conservation pattern can be used to discriminate exons and introns: exons tend to be more conserved than introns.

#### TWINSCAN algorithm

**The key idea**: converting a pairwise alignment into a single observation sequence on an expanded alphabet

- 1. Align the two sequences (e.g. from human and mouse genomes);
- 2. Use the similar hidden states as Genscan;
- 3. Design a **new "alphabet"** for observation symbols: 4 x 3 = 12 symbols:

```
\Sigma = \{ A-, A:, A|, C-, C:, C|, G-, G:, G|, U-, U:, U| \} gap ( - ), mismatch ( : ), match ( | )
```

#### Example

Human: ACGGCGACUGUGCACGU
Mouse: ACUGUGAC GUGCACUU
Alignment: ||:|:||-||||:|

Input to TWINSCAN HMM (observation sequence)

Recall,  $e_E(A|) > e_I(A|)$  and  $e_E(A-) < e_I(A-)$ Likely exon will be annotated for the entire region

#### N-SCAN

- GHMM in TWINSCAN outputs a target genomic sequence and a conservation sequence
- GHMM in N-SCAN outputs a target genomic sequence and N informant sequences

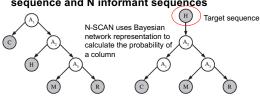

FIG. 1. A phylogenetic tree relating chicken (C), human (H), mouse (M), and rat (R). The graph can also be interpreted as a Bayesian network (left). The result of transforming the Bayesian network (right).

Using multiple alignments to improve gene prediction. JCB, 2006

#### HMM for multiple aligned sequences

- Strategy 1: converting the alignment of multiple observation sequences into one observation sequence
  - New alphabet representing convoluted observation symbols, e.g., the TWINSCAN model
  - Not practical for n sequences: the size of the alphabet grows exponentially with  $O(2^n)$ .
- Strategy 2: employing another probabilistic model to emit multiple aligned observation sequences simultaneously (Phylo-HMM model)
- Strategy 3: emitting multiple aligned observation sequences simultaneously but independently, each following a different emission probability distribution (multivariate HMM)

# Phylo-HMMs: model multiple alignments of syntenic sequences

- A phylo-HMM is a probabilistic machine that generates a multiple alignment, column by column, such that each column is defined by a phylogenetic model
- Unlike single-sequence HMMs, the "emission" probabilities of phylo-HMMs are complex distributions defined by phylogenetic models
- Molecular evolution can be viewed as a combination of two Markov processes
  - One operates in the dimension of space (along a genome)
  - One operates in the dimension of time (along the branches of a phylogenetic tree)
- Phylo-HMMs combine phylogeny and HMM

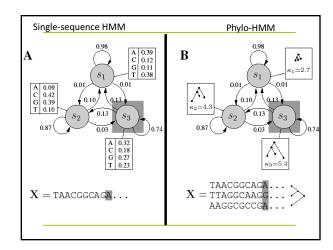

#### Phylo-HMMs: formal definition

A phylo-HMM can be specified as  $\theta = (S, \psi, A, b)$ ,

- 1)  $S = \{S_1, S_2, \cdots, S_M\}$ , a set of states
- 2)  $\psi = \{\psi_1, \psi_2, \cdots, \psi_M\}$ , a set of associated phylogenetic models
- 3)  $A = \{a_{jk}\}(1 \leq j, k \leq M)$ , a matrix of state-transition probabilities
- 4)  $b = (b_1, \dots, b_M)$ , a vector of state-initial probabilities

 $a_{jk}$  is the conditional probability of visiting state k at some site i given that state l is visited at site i-1.  $b_j$  is the probability that state j is visited first.

# Questions we can ask using phylo-HMM

A path through the phylo-HMM is a sequence of states  $\phi=(\phi_1,\cdots,\phi_M)$ , such that  $\phi_i\in\{1,\cdots,M\}$  for all  $1\leq i\leq L$ .

The joint probability of a path and an alignment is

$$p(\phi, X|\theta) = b_{\phi_1} P(X_1|\psi_{\phi_1}) \prod_{i=2}^{L} a_{\phi_{i-1}, \phi_i} P(X_i|\psi_{\phi_i})$$

The probability of the observation (likelihood) is,

The probability of emitting column *i* given a **phylogenetic model** 

<sup>φ</sup>
The most probable (maxmum-likelihood) path,

Forward algorithm

î ...

 $\hat{\phi} = \arg \max_{\phi} P(\phi, X | \theta)$ 

Viterbi algorithm

## Phylogenetic models

 The different phylogenetic models associated with the states of a phylo-HMM may reflect different overall rates of substitution (e.g. in conserved and nonconserved regions), different patterns of substitution or background distributions, or even different tree topologies (as with recombination)

#### Phylogenetic models

$$\psi_j = (Q_j, \pi_j, \tau_j, \beta_j)$$

HKY model

 $Q_{\scriptscriptstyle j}\,$  : substitution rate matrix

 $\pi_j$ : background frequencies  $Q_j =$ 

 $Q_{j} = \begin{pmatrix} - & \pi_{C,j} & \kappa_{j}\pi_{G,j} & \pi_{T,j} \\ \pi_{A,j} & - & \pi_{G,j} & \kappa_{j}\pi_{T,j} \\ \kappa_{j}\pi_{A,j} & \pi_{C,j} & - & \pi_{T,j} \\ \pi_{A,i} & \kappa_{i}\pi_{C,i} & \pi_{G,i} & - \end{pmatrix}$ 

 $\tau_{j}$ : binary tree  $\beta_{i}$ : branch lengths

- The model is defined with respect to an alphabet  $\Sigma$  of size d
- The substitution rate matrix has dimension  $d \times d$
- The background frequencies vector has dimension  $\boldsymbol{d}$
- The tree has n leaves, corresponding to n extant taxa in the multiple alignment of observation sequences
- · The branch lengths are associated with the tree
- How to calculate the likelihood of a column given a model?

#### Brute force approach to likelihood calculation

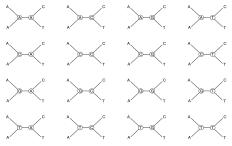

Given a column AACT

Brute force strategy: Try all 16 combinations of ancestral states and sum

## Pruning algorithm

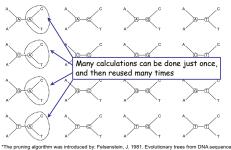

\*The pruning algorithm was introduced by: Felsenstein, J. 1981. Evolutionary trees from DNA sequences: a maximum likelihood approach. Journal of Molecular Evolution 17:368-376

© Paul Lewis

### Pruning algorithm

 $P\left(X|\Psi\right)$  (X: a column;  $\Psi$ : phylogenetic model; subscript not shown for clarity) can be computed recursively from leaves to root.

 $L_i(x_i)$ : the probability of observing leaves in the subtree *rooted* by i, while the root is assigned to  $x_i$  (A, T, C or G),

$$L_{i}(x_{i}) = \left\{ \sum_{x_{i}} p_{x_{i}x_{j}}(t_{j}) L_{j}(x_{j}) \right\} \times \left\{ \sum_{x_{k}} p_{x_{i}x_{k}}(t_{k}) L_{k}(x_{k}) \right\} \underbrace{\begin{vmatrix} i \\ X_{i} \end{vmatrix}}_{I_{j}} \underbrace{\begin{vmatrix} i \\ X_{i} \end{vmatrix}}_{I_{k}}$$
Sum over all possible x. (A. T. C. or G.)

j & k: offspring nodes of node i

 $t_i \& t_k$  the branch lengths

 $p_{a,b}(t)$ : the probability to observe a substitution from

a to b within the evolution time of t.

The total probability at the root node r:  $P(X \mid \psi) = \sum_{r} L_r(x_r)$ 

#### Substitution probabilities

Pruning algorithm requires the conditional probabilities of substitution  $p_{a,b}(t)$  for all bases  $a,b\in\Sigma$  and branch lengths  $t\in\beta$ 

Another way to denote this probability:  $P(b \mid a, t, \psi)$ 

 It can be computed using a continuous-time Markov model of substitution, defined by the rate matrix Q

$$P(t) = (e^Q)^t = e^{Qt}$$

(matrix multiplication)

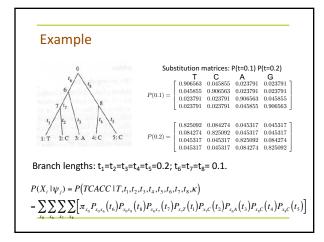

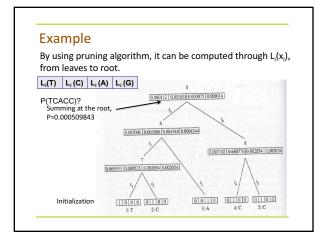

#### Applications of Phylo-HMMs

- Improving phylogenetic modeling that allow for variation among sites in the rate of substitution (Felsenstein & Churchill, 1996; Yang, 1995)
- Protein secondary structure prediction (Goldman et al., 1996; Thorne et al., 1996)
- Detection of recombination from DNA multiple alignments (Husmeier & Wright, 2001)
- Comparative genomics (Siepel, et. al. Haussler, 2005)--phastCons
- Inferring sequence regions under functional divergence in duplicate genes (Huang & Golding, Bioinformatics, 2012)

#### phastCons

- phastCons is based on a two-state phylogenetic hidden Markov model (phylo-HMM), with a state for conserved regions and a state for nonconserved regions; the free parameters of the model were estimated from a multiple alignment by maximum likelihood, using an EM algorithm.
- Developed for searching for conserved elements in vertebrate genomes, using genome-wide multiple alignments of five vertebrate species (human, mouse, rat, chicken, and Fugu rubripes)
  - The predicted (conserved) elements cover roughly 3%–8% of the human genome (depending on the details of the calibration procedure)
  - HCEs (highly conserved elements) are associated with the 3'
    UTRs of regulatory genes, stable gene deserts, and megabasesized regions rich in moderately conserved noncoding sequences.
     Noncoding HCEs also show strong statistical evidence of an
    enrichment for RNA secondary structure.

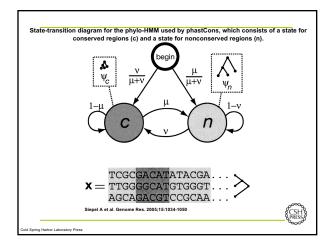

#### PHAST & RPHAST

- PHAST and RPHAST: phylogenetic analysis with space/time models (Brief Bioinform. 2011)
  - http://compgen.bscb.cornell.edu/phast/
  - http://compgen.bscb.cornell.edu/rphast/
- Include phastCons, phastOdds, phyloP, dbless, etc

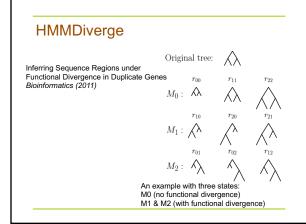

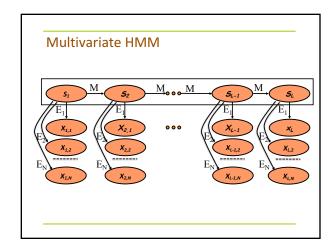

# Multivariate HMM (formal definition)

- A multivariate HMM θ has
  - N sets of observation symbols, each for one given observation sequence n (n=1, 2, ..., N)
  - A set of hidden states
  - Transition probabilities a<sub>ij</sub>, for any pair of hidden states i and j
  - Initial probabilities B<sub>j</sub>=a<sub>0j</sub> for any hidden states j
  - N sets of emission probabilities e<sup>n</sup><sub>s</sub>(x<sub>n</sub>) for the observation symbol being emitted in the nth observation sequence from the hidden state s.

#### Multivariate HMM

 Given N observation sequences of the same length L, X={(x<sub>1,1</sub>...x<sub>1,L</sub>), ...,(x<sub>N,1</sub>...x<sub>N,L</sub>)} and the hidden state sequence S=(s<sub>1</sub>...s<sub>L</sub>), the full probability from the multivariate HMM is,

$$P(S,X \mid \theta) = \prod_{j=1}^{L} \left[ a_{s_{j-1}s_{j}} \prod_{n=1}^{N} e_{s_{j}} (x_{n,j}) \right]$$

Let  $e_{s_i}(x_{n,1},...,x_{n,j}) = \prod_{i=1}^{N} e_{s_i}(x_{n,j})$ , the multivariate HMM can be reduced to conventional HMM, except the observation symbol becomes a vector  $(\mathbf{x}_{n,1}...\mathbf{x}_{n,j})$  at position j. The same algorithms for model inference (Viterbi and forward/backward) and learning can be used.